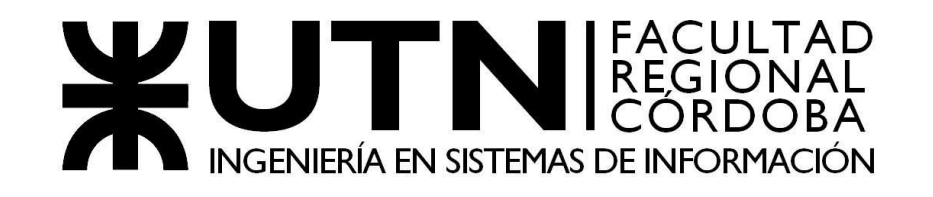

# Proyecto Final 5K4

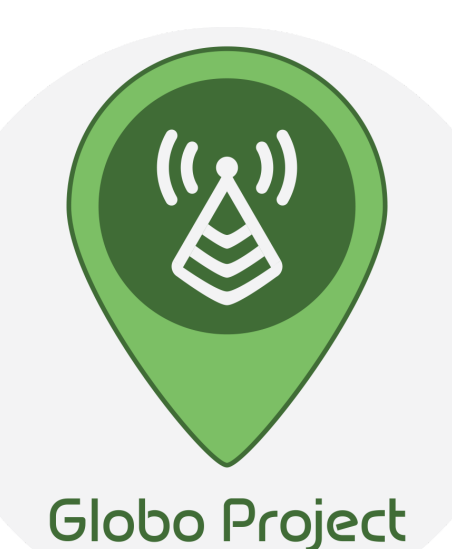

# Profesores

Gastañaga, Iris Nancy Titular Aquino, Francisco Alejandro JTP

# Grupo 4

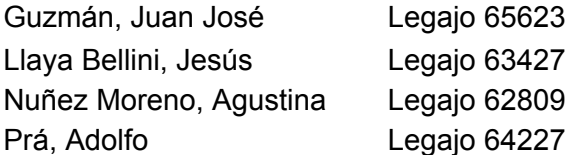

2018

# **Globo Project**

## **Guzmán, Juan José - Llaya Bellini, Jesús Damián - Nuñez Moreno, Agustina - Prá, Adolfo** *Universidad Tecnológica Nacional, Facultad Regional Córdoba*

#### **Abstract**

*Globo Project es una plataforma web y móvil que permite la gestión de proyectos para Globo Group. Esta empresa opera dentro del rubro de las telecomunicaciones brindando soluciones técnicas a grandes empresas multinacionales. Globo Project es una plataforma que le permite llevar la trazabilidad y seguimiento de los proyectos destinados a la instalación, mantenimiento de antenas y otros servicios de telecomunicaciones.*

#### **Palabras Clave**

Gestión de proyectos. Asignación de tareas. Tiempo real. Trazabilidad. Seguimiento. Geolocalización. Telecomunicaciones. Antenas. Web. Mobile.

#### **Introducción**

Globo Group S.A. [1] es una empresa argentina de telecomunicaciones radicada en la Ciudad Autónoma de Buenos Aires. Algunos servicios destacados se enuncian a continuación:

- instalación de antenas y posterior mantenimiento;
- mediciones de calidad de red celular;
- compra y venta de cables, entre otros dispositivos;
- servicios de detección de interferencias;
- servicios de ajustes de antenas externas.

Anteriormente, la empresa manejaba la gestión de proyectos con plantillas de cálculo Excel, lo que proporcionaba información limitada sobre su situación y no permitía evaluar posibilidades de mejora para proyectos futuros y captación de clientes. Al no disponer de ningún tipo de sistema de gestión en el cual resguardar la información de sus procesos de negocio, resultaba imposible manipularla de manera eficiente.

Globo Group requería un sistema de gestión de proyectos que le permitiera poder llevar a cabo un seguimiento apropiado a cada proyecto, contemplando posibilidades de mejora en cuanto a:

- asignación de técnicos y de tareas;
- control del estado de los proyectos y de sus actividades;
- estimación de recursos, costos y tiempos implicados.

Globo Project cuenta con distintos módulos asociados a las áreas de la empresa para facilitar la comunicación entre las mismas, la información sobre sus procesos y contribución para la toma de decisiones. El módulo principal permite:

- llevar la trazabilidad y seguimiento de los proyectos;
- asignar responsable a cada una de las tareas y/o actividades del proyecto;
- conocer y modificar el estado de cada una de ellas en tiempo real;
- registrar observaciones cuando sea necesario.

Los restantes módulos corresponden a funcionalidades adicionales que aportan valor a la empresa:

- conocer en tiempo real la ubicación de los técnicos asociados a un proyecto;
- conocer los avances del proyecto y comparación de horas hombre reales contra horas hombre estimadas;
- llevar un seguimiento y evaluación sobre las estimaciones de cada proyecto, costos y tiempos asociados;
- brindar información estadística para la toma de decisiones.

**Elementos del Trabajo y metodología** Para la gestión de este proyecto se implementó Scrum<sup>[2]</sup>, una metodología cuya base es la entrega de funcionalidad en tiempos fijos llamados Sprints. En este proyecto, tuvieron una duración de 2 semanas y para los cuales se definió un objetivo específico a lograr, según requerimientos del cliente y la capacidad determinada por el equipo. Al finalizar cada Sprint, se presentaron los resultados al cliente, con el fin de obtener una retroalimentación del mismo. El proyecto requirió un total de 13 Sprints, contando con 2 Sprints Release, que consisten en el lanzamiento y despliegue de una nueva versión en Producción.

Para la gestión del proyecto se utilizó la herramienta Target Process<sup>[3]</sup>, permitiendo la definición y seguimiento de las tareas a realizar. El control de versiones se realizó mediante Git [4] en un repositorio privado en GitLab<sup>[5]</sup>.

La plataforma implementa el patrón MVC <sup>[6]</sup> mediante Angular 6<sup>[7]</sup>, junto con CSS3 y HTML5 para el Frontend, incluyendo Ionic [8] para la plataforma móvil, y el uso de librerías para ciertas funcionalidades, destacando entre ellas JQuery [9] para validaciones y procesamiento de peticiones. Para resguardar los datos, se utiliza el motor de base de datos relacional SQL Server 2016 [10] . El lado del servidor está desarrollado en C# requiriendo un mapeado de las entidades relacionales de la base de datos a objetos para su manipulación para lo cual se utilizó Entity Framework<sup>[11]</sup>.

## **Resultados**

El sistema desarrollado permitió el seguimiento y control de tareas de cada uno de los proyectos a lo largo de todo el proceso de instalación de antenas y demás servicios prestados hasta su finalización. Pudimos destacar dos funcionalidades en este proceso. Por un lado, el registro de proyectos en bandeja y asignación de las tareas correspondientes a cada uno de los técnicos, actualizando el estado de cada una de las tareas y disponibilidad de los técnicos, calculando los precios de cada uno de los servicios prestados durante cada proyecto. Por otro lado, el sistema cuenta con un módulo de reportes que genera

estadísticas e informes detallados acerca del estado, en tiempo real, de cada proyecto.

## **Discusión**

Actualmente, se encuentran disponibles en el mercado una gran variedad de productos que permiten a cualquier empresa llevar la gestión de sus proyectos en general. Sin embargo, estos sistemas cuentan con funcionalidades planteadas para ser implementadas en diversas áreas de aplicación, y no lograron adaptarse a sus necesidades de forma simple y eficiente. Con Globo Project, la empresa logra llevar un seguimiento y trazabilidad apropiada y de una forma sencilla para sus usuarios correspondientes a sus distintas áreas, destacando también las posibilidades de mejora para la gestión presentadas con este producto de software al estudiar su proceso de negocio de forma que contribuya a detectar fallas en el mismo y posibles mejoras en los servicios brindados a sus clientes actuales y potenciales.

# **Conclusión**

Para que esta empresa se proyecte a futuro, es necesario contar con un sistema de gestión de sus proyectos que permita establecer mecanismos, estrategias de control y de seguimiento a cada uno de los procesos involucrados dentro de cada proyecto. Esto es posible mediante el uso de un software apropiado.

Con Globo Project, el área de Ingeniería puede desenvolverse en un marco de trabajo más claro y conciso en cuanto a su gestión, permitiéndole detectar mejoras a futuro en la calidad del servicio brindado a sus clientes, logrando afianzar la relación, como así también la disminución de costos implicados en cada proceso.

## **Agradecimientos**

Al hermano de Adolfo, Juan Pablo Prá, por su colaboración y aporte de información de la empresa Globo Group durante el desarrollo del proyecto.

A la empresa Globo Group, por su tiempo e información proporcionada que hizo posible llevar a cabo este proyecto.

A los profesores de la cátedra de Proyecto Final, quienes nos impulsaron y motivaron durante el desarrollo de este proyecto.

#### **Referencias**

[1] Globo Group S.A. <http://www.globo-group.com/>

[2] Metodología de desarrollo Scrum.

<https://www.scrum.org/resources/what-is-scrum>

[3] Target Process. <https://www.targetprocess.com/>

[4] Git. <https://es.wikipedia.org/wiki/Git>

[5] GitLab, Inc. <https://about.gitlab.com/>

[6] Patrón MVC.

[https://es.wikipedia.org/wiki/Modelo–vista–controla](https://es.wikipedia.org/wiki/Modelo%E2%80%93vista%E2%80%93controlador) [dor](https://es.wikipedia.org/wiki/Modelo%E2%80%93vista%E2%80%93controlador)

[7] Angular 6. <https://angular.io/docs>

[8] Ionic Framework. <https://ionicframework.com/>

[9] JQuery. <https://jquery.com/>

[10] Microsoft SQL Server Management Studio 2016.

[https://docs.microsoft.com/en-us/sql/ssms/download](https://docs.microsoft.com/en-us/sql/ssms/download-sql-server-management-studio-ssms?view=sql-server-2016) [-sql-server-management-studio-ssms?view=sql-serv](https://docs.microsoft.com/en-us/sql/ssms/download-sql-server-management-studio-ssms?view=sql-server-2016) [er-2016](https://docs.microsoft.com/en-us/sql/ssms/download-sql-server-management-studio-ssms?view=sql-server-2016) [11] Entity Framework. <https://docs.microsoft.com/en-us/ef/ef6/>

#### **Datos de Contacto:**

*Guzmán, Juan José. UTN-FRC. CP 5000. Correo electrónico: [jjguzman2911@gmail.com](mailto:jjguzman2911@gmail.com) Llaya Bellini, Jesús Damián. UTN-FRC. CP 5000. Correo electrónico: [jesusllaya17@gmail.com](mailto:jesusllaya17@gmail.com) Nuñez Moreno, Agustina. UTN-FRC. CP 5000. Correo electrónico: [aguusnm@gmail.com](mailto:aguusnm@gmail.com) Prá, Adolfo. UTN-FRC. CP 5000. Correo electrónico: [fofipra@gmail.com](mailto:fofipra@gmail.com)*